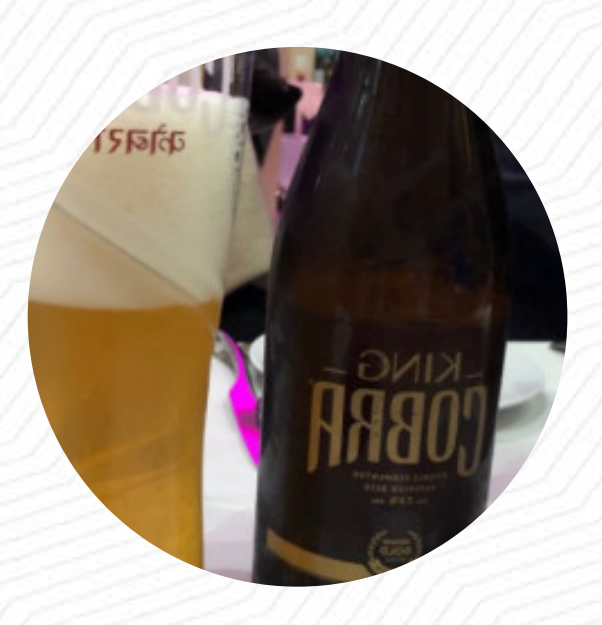

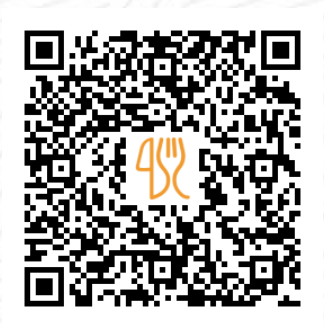

## Bengal Quay Menu

1-2 Beauforts Courts, London United Kingdom **+442075153379,+442075153378 - https://www.bengalquay.com** [https://menulist.menu](https://menulist.menu/)

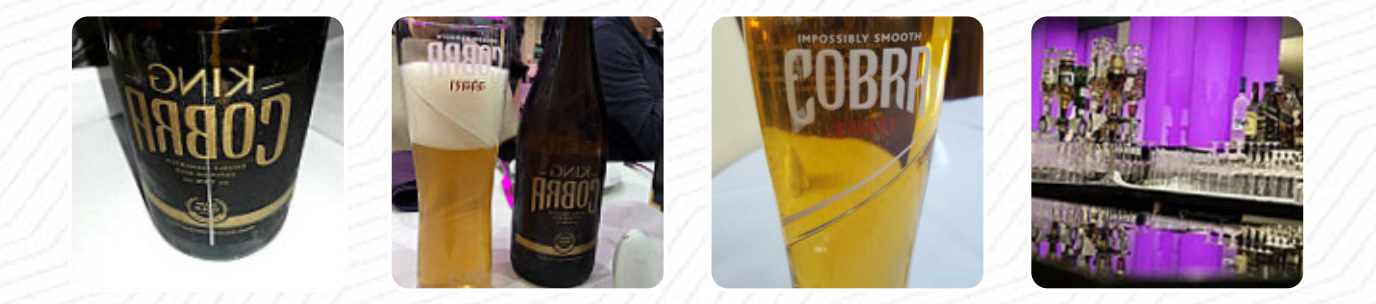

On this website, you can find the complete menu of Bengal Quay from London United Kingdom. Currently, there are **21** menus and drinks up for grabs. For *seasonal or weekly deals*, please contact the restaurant owner directly. You can also contact them through their website. What [Keith Rose](https://menulist.menu/user/keith-rose-office4) likes about Bengal Quay: Have returned here after a very long time. Food is somewhat below average. When I have had this a very long time, tasted much better. Good was of good quality, just does not seem to stand out much from other curry places. Price was a bit steep, but I understand as of the area they are situated in. Services very good, recommend a few dishes. [read more](https://menulist.menu/restaurants/london-united-kingdom/bengal-quay-3/f/feedback-reviews). If you want to a beer after work and sit with friends or alone, Bengal Quay from London United Kingdom is a good bar, this sports bar is a favourite among the guests, who enjoy not only the fantastic food and drinks, but also the opportunity to watch the latest games or races on the big TV. The **menus are prepared typically Asian**, With original Indian spices, dishes are tasty and freshly prepared.

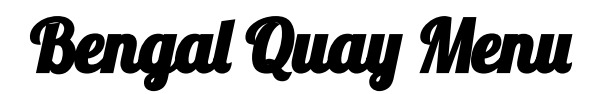

## **Seafood**

**PRAWN**

Lamm & Hähnchen **TIKKA MASALA**

Picked for You **PILAU RICE**

**Drinks DRINKS**

These types of dishes are being served

**LAMB**

## Side dishes

**NAN PURI**

## Ingredients Used

**CHICKEN PEAS VEGETABLES**

Indian **CHICKEN CURRY LAMB CURRY NAAN CHICKEN TIKKA CHICKEN TIKKA MASALA CHANA MASALA**

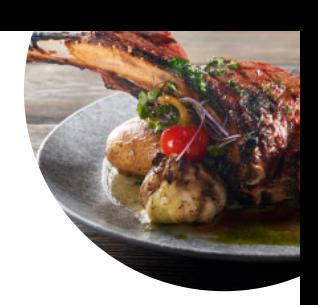

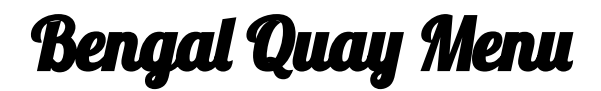

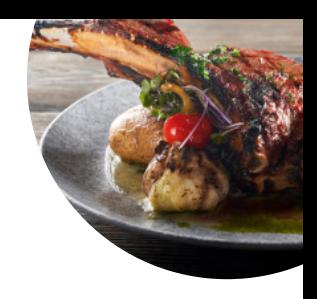

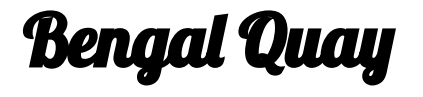

1-2 Beauforts Courts, London United Kingdom

**Opening Hours:**

Monday 12:00-15:00 18:00-23:30 Tuesday 12:00-15:00 18:00-23:30 Wednesday 12:00-15:00 18:00- 23:30 Thursday 12:00-15:00 18:00-23:30 Friday 12:00-15:00 18:00-23:30 Saturday 12:00-14:30 18:00-23:30 Sunday 12:00-14:30 18:00-23:30

**gallery** image

Made with [menulist.menu](https://menulist.menu/)